ef5a4fe6ed0ffdf3f1a49d6ad1b49464dc1bf7354f736d70G88R0888RdhWhRcтитут электронной техники»

УТВЕРЖДАЮ Проректор до учерной работе И.Г. Игнатова  $202C_T$ 

š

## **РАБОЧАЯ ПРОГРАММА УЧЕБНОЙ ДИСЦИПЛИНЫ**

«Интеллектуальные системы»

Направление подготовки - 09.04.03 «Прикладная информатика» Направленность (профиль) - «Системы корпоративного управления для инновационных отраслей»

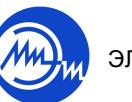

 ДОКУМЕНТ ПОДПИСАН ЭЛЕКТРОННОЙ ПОДПИСЬЮ

Сертификат: 021B3F91004AAD61874DBC90987DB30618 Владелец: Беспалов Владимир Александрович Действителен: с 17.06.2021 до 17.06.2022

Москва 2020

#### **1. ПЕРЕЧЕНЬ ПЛАНИРУЕМЫХ РЕЗУЛЬТАТОВ ОБУЧЕНИЯ**

Дисциплина участвует в формировании следующих компетенций образовательной программы:

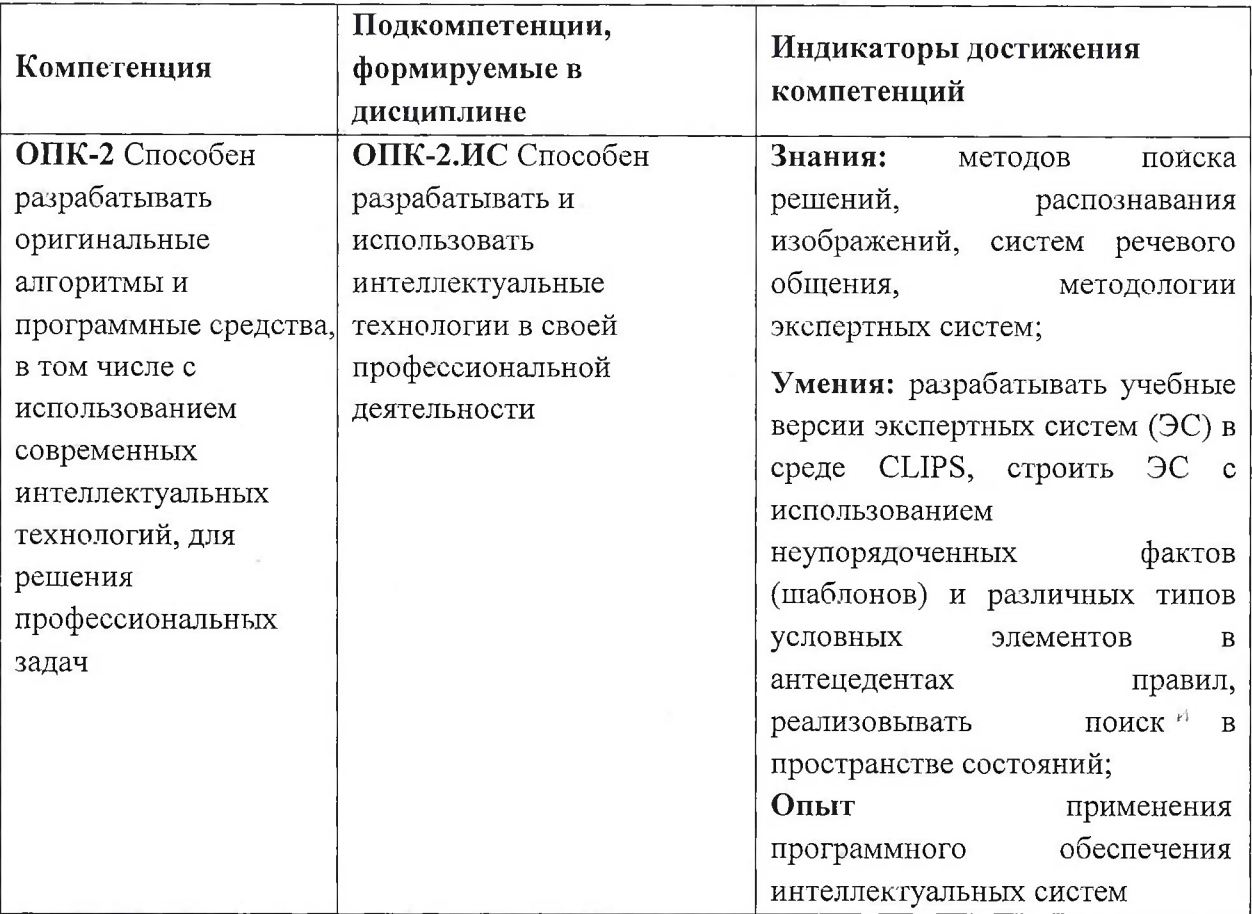

## **2. МЕСТО ДИСЦИПЛИНЫ В СТРУКТУРЕ ОБРАЗОВАТЕЛЬНОЙ ПРОГРАММЫ**

Дисциплина входит в обязательную часть Блока <sup>1</sup> «Дисциплины (модули)» образовательной программы, изучается на 2 курсе в 3 семестре (очная форма обучения).

Входные требования:

знание методологий проектирования и разработки информационных систем, знание методов интеграции в информационной среде предприятия, иметь опыт проектирования информационной системы, готовность применять методы к построению моделей к решению нестандартных задач, применять опыт построения математических моделей исследуемых процессов и нахождении решений в рамках этих математических моделей.

2

廷

# **3. ОБЪЕМ ДИСЦИПЛИНЫ И ВИДЫ УЧЕБНОЙ РАБОТЫ**

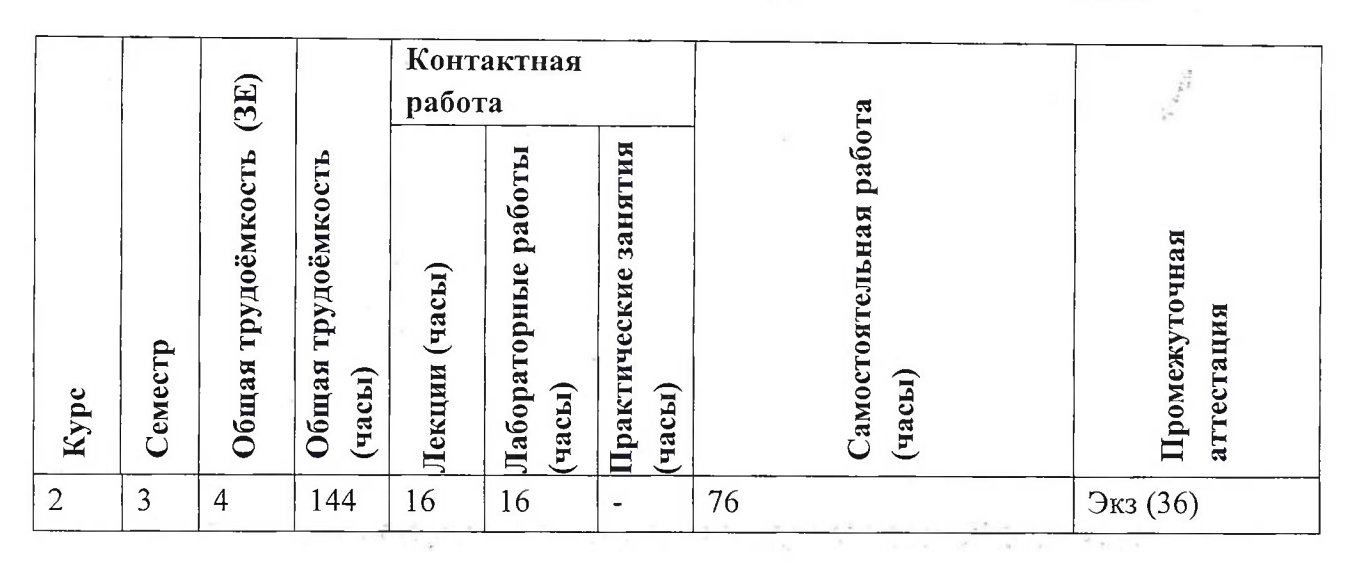

## **4. СОДЕРЖАНИЕ ДИСЦИПЛИНЫ**

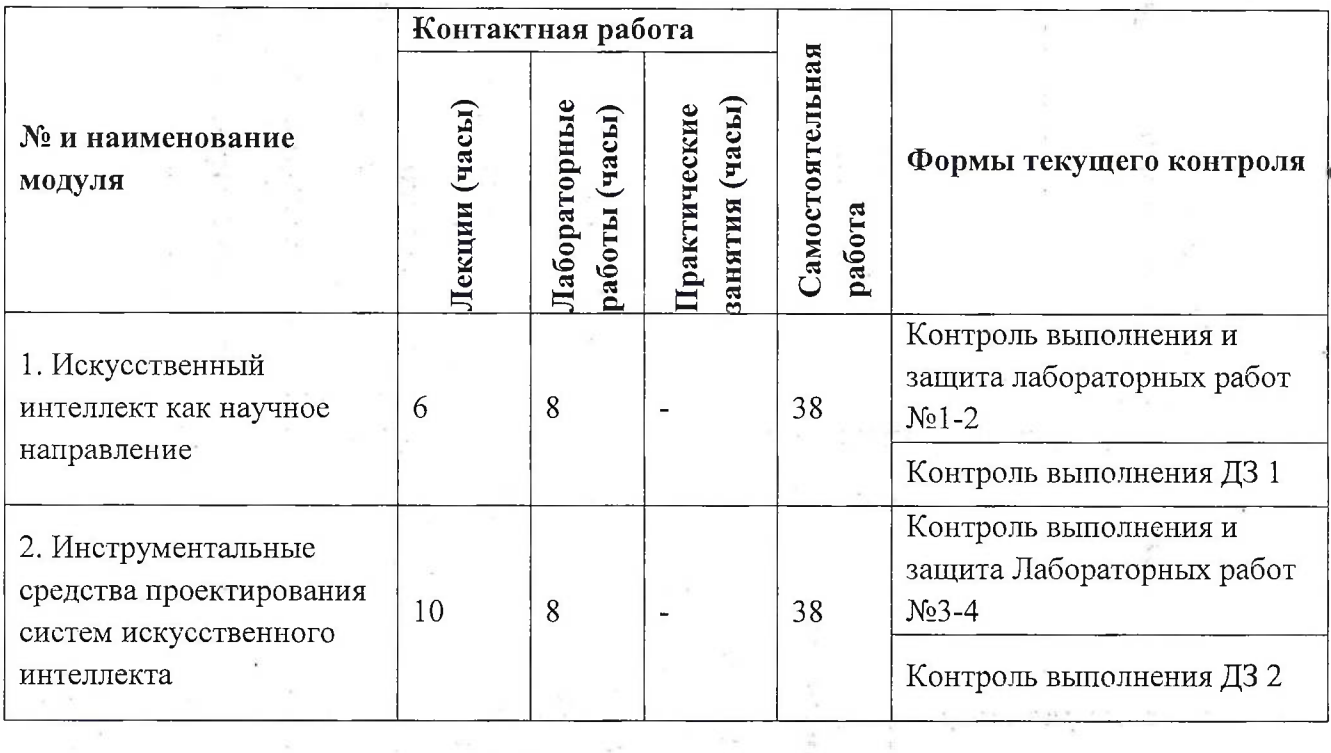

#### **4.1. Лекционные занятия**

Ŷ.

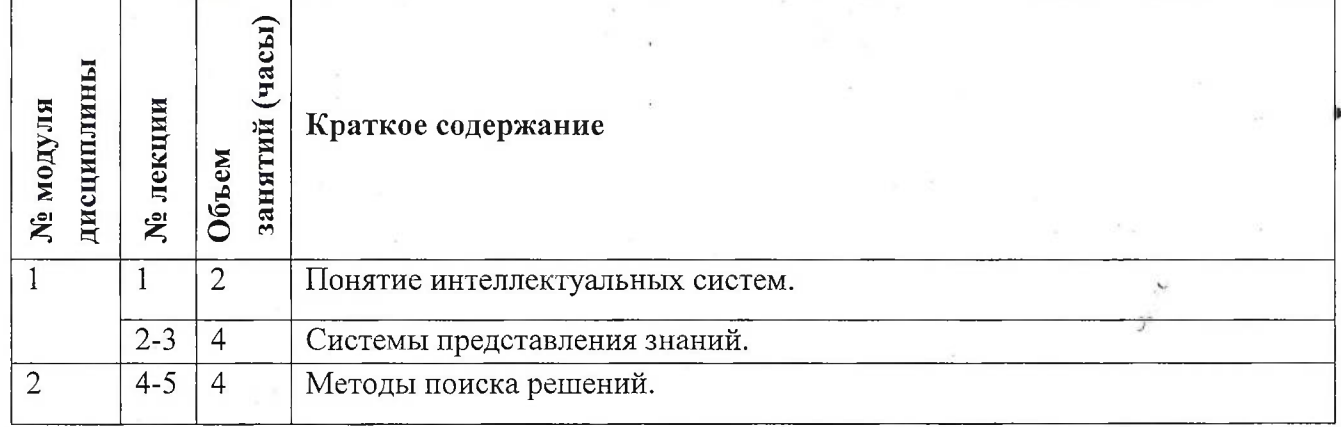

3

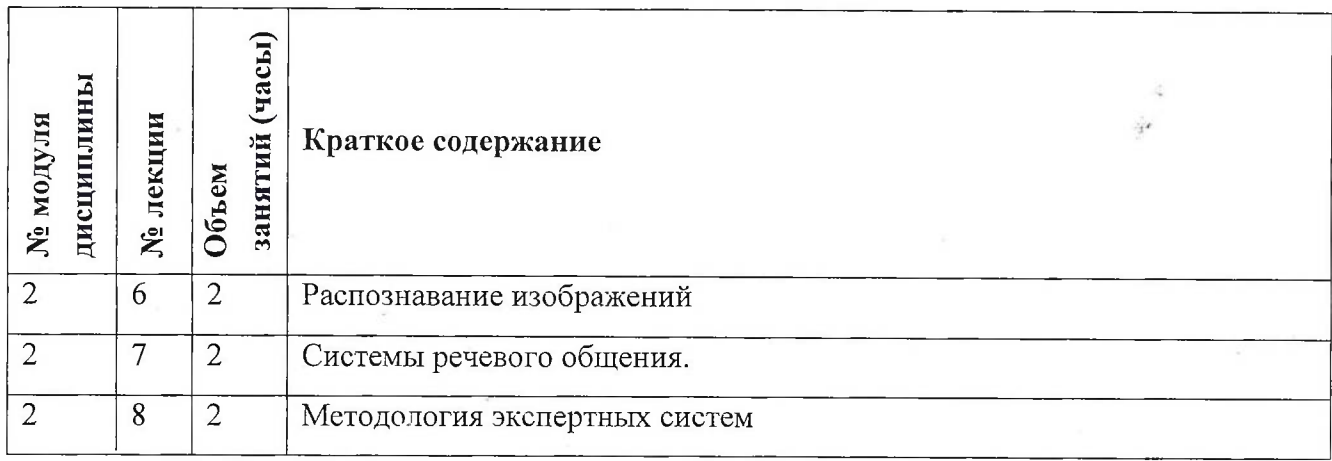

## **4.2. Практические занятия** Не предусмотрены

## **4.3. Лабораторные работы**

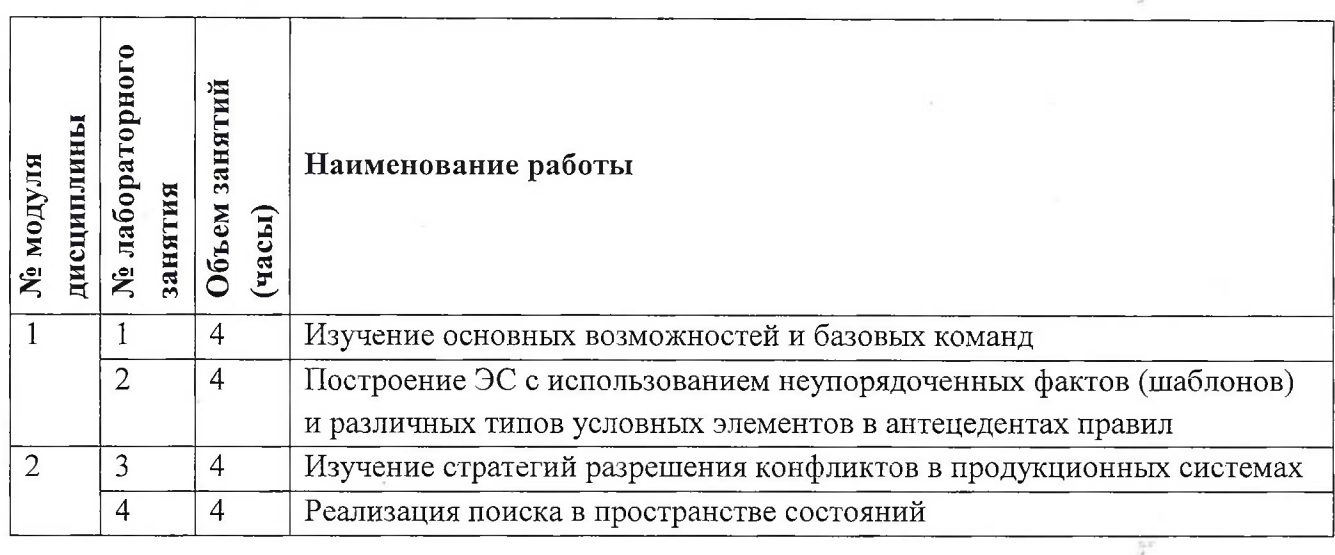

## **4.4. Самостоятельная работа студентов**

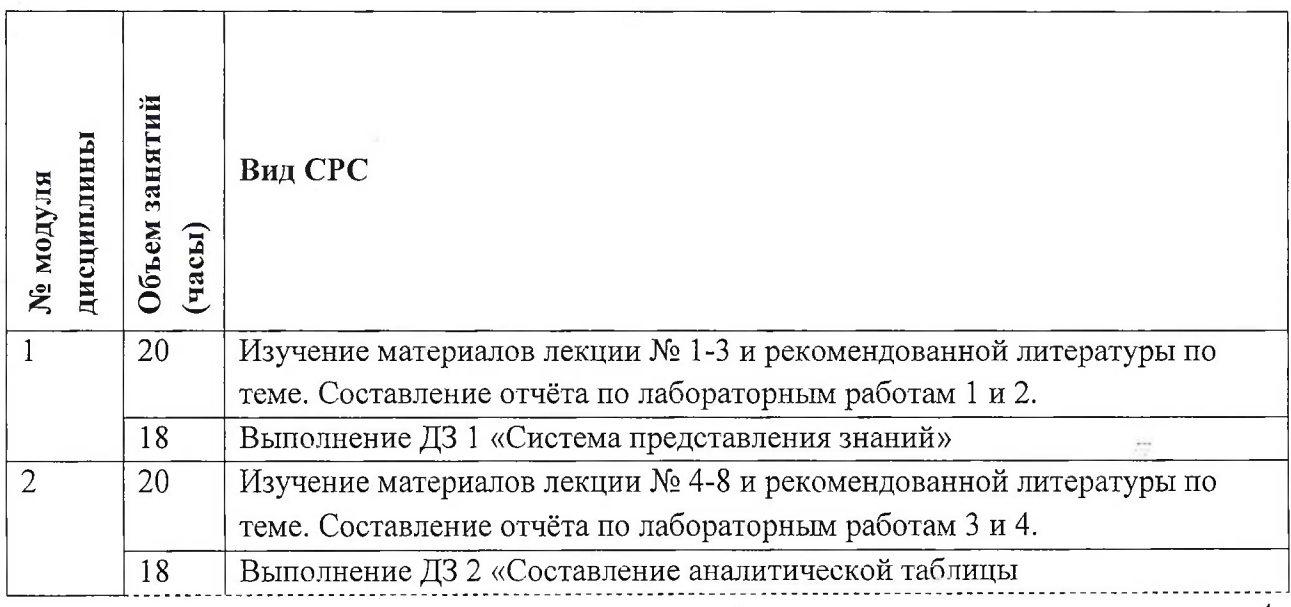

 $\frac{1}{35}$ 

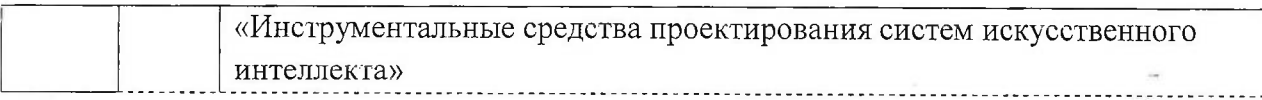

#### **4.5. Примерная тематика курсовых работ (проектов)**

Не предусмотрены

## **5. ПЕРЕЧЕНЬ УЧЕБНО-МЕТОДИЧЕСКОГО ОБЕСПЕЧЕНИЯ ДЛЯ САМОСТОЯТЕЛЬНОЙ РАБОТЫ**

Учебно-методическое обеспечение для самостоятельной работы студентов в составе УМК дисциплины (<http://orioks.miet.ru/>):

#### **Модуль 1-2**

- И Теоретические сведения
- $\checkmark$  Методические указания к лабораторным занятиям
- $\checkmark$  Задания на самостоятельную работу для изучения теории в рамках подготовки к ДЗ <sup>1</sup> и ДЗ 2.

#### **6. ПЕРЕЧЕНЬ УЧЕБНОЙ ЛИТЕРАТУРЫ**

#### **Литература**

- 1. Алпатов, Ю.Н. Моделирование процессов и систем управления [Электронный ресурс] : Учеб, пособие / Ю.Н. Алпатов. - СПб. : Лань, 2018. - 140 с. - URL: [https://e.lanbook.com/book/l](https://e.lanbook.com/book/l_06730)06730 (дата обращения: 19.11.2020). — Режим доступа: для авториз. пользователей.
- 2. Ощепков, А.Ю. Системы автоматического управления: теория, применение, моделирование в MATLAB : учебное пособие / А.Ю. Ощепков. — 3-е изд., стер. — Санкт-Петербург : Лань, 2018. — 208 с. — ISBN 978-5-8114-1471-0. — Текст: электронный // Электронно-библиотечная система «Лань»: [сайт]. — URL: [https://e.lanbook.com/book/l](https://e.lanbook.com/book/l04954)04954 (дата обращения: 19.11.2020). — Режим доступа: для авториз. пользователей.
- 3. Боев, В.Д. Компьютерное моделирование : учебное пособие / В.Д. Боев, Р.П. Сыпченко. — 2-е изд. — Москва: ИНТУИТ, 2016. — 525 с. — Текст: электронный // Электронно-библиотечная система «Лань»: [сайт]. — URL: [https://e.lanbook.com/book/l](https://e.lanbook.com/book/l00623)00623 (дата обращения: 19.11.2020). — Режим доступа: для авториз. пользователей.

#### **Периодические издания**

1. Информационные технологии : Теорет. и прикладной науч.-техн. журн. / Издательство "Новые технологии". - М. : Новые технологии, 1995-. На сайте представлены содержания номеров и аннотации статей журнала с 2002 г.; URL : <http://www.novtex.ru/IT/> (дата обращения: 01.11.2020).

## **7. ПЕРЕЧЕНЬ ПРОФЕССИОНАЛЬНЫХ БАЗ ДАННЫХ, ИНФОРМАЦИОННЫХ СПРАВОЧНЫХ СИСТЕМ**

1. Научная электронная библиотека <eLIBRARY.RU> URL: <http://elibrary.ru/> (дата обращения: 01.11.2020).

2. Единое окно доступа к информационным ресурсам URL: <http://window.edu.ru/catalog/> (дата обращения: 19.11.2020).

3. Национальный открытый университет ИНТУИТ URL: [http://www.](http://www.intuit.ru/)intuit.ru/ (дата обращения: 19.11.2020).

#### **8. ОБРАЗОВАТЕЛЬНЫЕ ТЕХНОЛОГИИ**

Может реализовываться с применением электронного обучения и дистанционных образовательных технологий.

Освоение образовательной программы обеспечивается ресурсами электронной информационно-образовательной среды OPHOKC(<http://orioks.miet.ru>).

В ходе реализации обучения используется смешанное обучение, а также модель обучения: «перевернутый класс» - учебный процесс начинается с постановки проблемного задания, для выполнения которого студент должен самостоятельно ознакомиться с материалом, размещенным в электронной среде. В аудитории проверяются и дополняются полученные знания с использованием дискуссий и обсуждений. Работа проводится по следующей схеме: СРС (онлайновая предаудиторная работа с использованием внешнего курса) - аудиторная работа (обсуждение с представлением презентаций с применением на практическом примере изученного материала) - обратная связь с обсуждением и подведением итогов.

Для взаимодействия студентов с преподавателем используются сервисы обратной связи: раздел ОРИОКС «Домашние задания», электронная почта, Skype.

В процессе обучения при проведении занятий и для самостоятельной работы используются **внутренние электронные ресурсы:** шаблоны и примеры оформления выполненной работы, требования к выполнению и оформлению результата.

При проведении занятий и для самостоятельной работы используются внешние электронные ресурсы:

1. ОАП. ИИС. Экспертные системы - канал YouTube «Emil Shavaleyev» - URL: [https://www.youtube.com/watch?v=EneJkNXUz5Y&ab](https://www.youtube.com/watch?v=EneJkNXUz5Y&ab_channel=EmilShavaleyev) channel=EmilShavaleyev (Дата обращения: 19.11.2020)

2. Системы искусственного интеллекта. Лекция 6. Инструментальные средства и новые технологии - канал YouTube «Образование для всех» - URL:

[https://www.youtube.com/watch?v=Xlk4VUyM-](https://www.youtube.com/watch?v=Xlk4VUyM-_%25d0%2590&%25d0%25b0%25d0%25ac_%25d1%2581%25d0%25ac%25d0%25b0%25d0%25bf%25d0%25bf%25d0%25b5%25d0%259d%25d0%259e%25d0%25b1%25d1%2580%25d0%25b0%25d0%25b7%25d0%25be%25d0%25b2%25d0%25b0%25d0%25bd%25d0%25b8%25d0%25b5%25d0%25b4%25d0%25bb%25d1%258f%25d0%25b2%25d1%2581%25d0%25b5%25d1%2585) A&ab channel=Образованиедлявсех (Дата обращения: 19.11.2020)

3. Системы искусственного интеллекта. Лекция 5. Экспертные системы - канал YouTube «Образование для всех» - URL:

https://www.youtube.com/watch?v=kXy1e3B8GpM&ab\_channel=Образованиедлявсех (Дата обращения: 19.11.2020)

6

### **9. МАТЕРИАЛЬНО-ТЕХНИЧЕСКОЕ ОБЕСПЕЧЕНИЕ ДИСЦИПЛИНЫ**

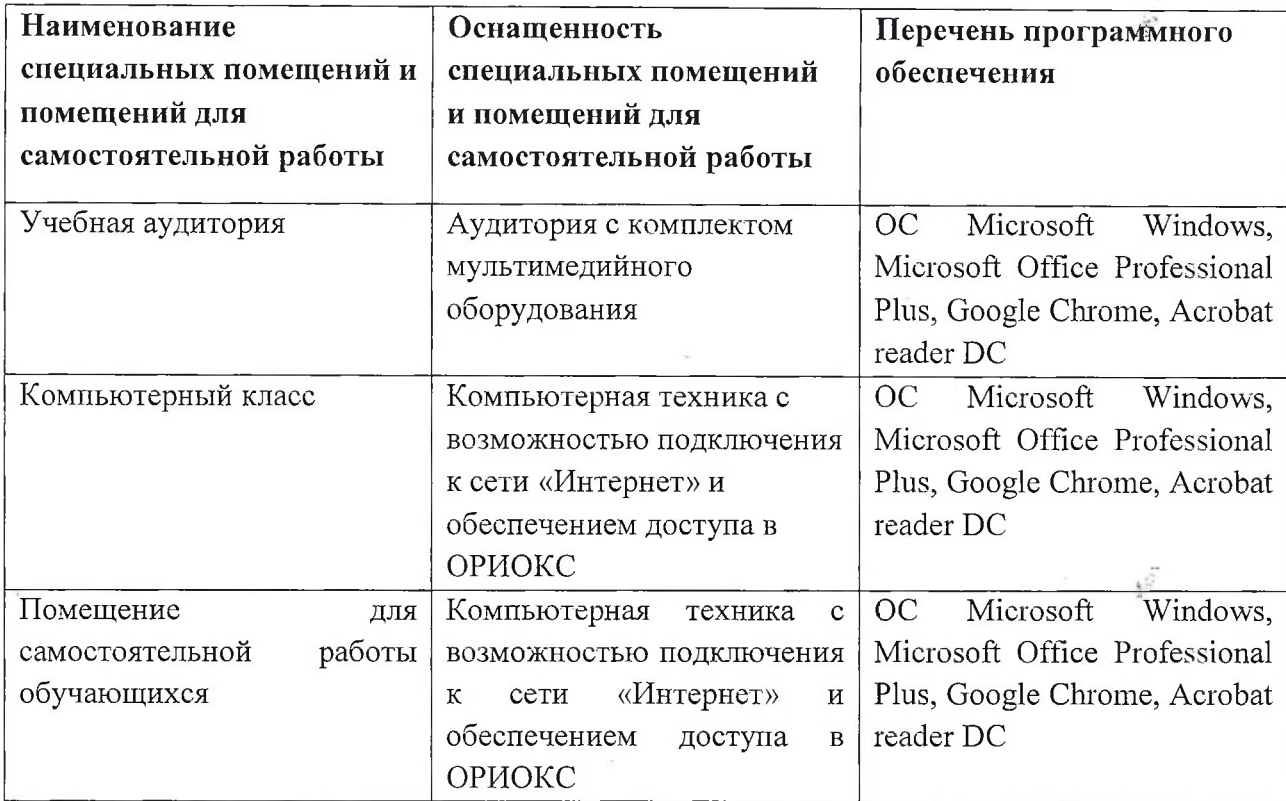

## **10. ФОНД ОЦЕНОЧНЫХ СРЕДСТВ ДЛЯ ПРОВЕРКИ СФОРМИРОВАННОСТИ КОМПЕТЕНЦИЙ**

ФОС по подкомпетенции ОПК-2.ИС - «Способен разрабатывать и использовать интеллектуальные технологии в своей профессиональной деятельности».

Фонды оценочных средств представлены отдельными документами и размещены в составе УМК дисциплины электронной информационной образовательной среды ОРИОКС// URL: <http://www.orioks.miet.ru/>.

## **11. МЕТОДИЧЕСКИЕ УКАЗАНИЯ ДЛЯ ОБУЧАЮЩИХСЯ ПО ОСВОЕНИЮ ДИСЦИПЛИНЫ**

#### **11.1. Особенности организации процесса обучения**

Структура курса включает два основных модуля, последовательность освоения которых, не может быть нарушена.

В ходе обучения студент выполняет ряд лабораторных заданий. Теоретический материал доводится до студентов в ходе проведения лекций, а закрепляется на лабораторных занятиях. Выполнение домашних заданий позволяет студентам глубже изучить материал модулей.

Сдача лабораторных заданий и отчётов по ним, а также консультирование по предмету может осуществляться через электронные каналы связи (электронная почта).

#### **11.2. Система контроля и оценивания**

Для оценки успеваемости студентов по дисциплине используется балльная накопительная система.

Баллами оцениваются: выполнение каждого контрольного мероприятия в семестре (в сумме до 80 баллов) и сдача экзамена (до 20 баллов). По сумме баллов выставляется итоговая оценка по предмету. Структура и график контрольных мероприятий приведены в (см. журнале успеваемости на ОРИОКС (<http://orioks.miet.ru/>).

Мониторинг успеваемости студентов проводится в течение семестра трижды: по итогам 1-8 учебных недель,  $9-12$  учебных недель,  $13-18$  учебных недель.

#### **РАЗРАБОТЧИК:**

Профессор СПИНТех, д.ф-м.н.  $\sqrt{\frac{h}{2}}$  / М.Н. Рычагов /

Â,

À

Рабочая программа дисциплины «Интеллектуальные системы» по направлению подготовки 09.04.03 «Прикладная информатика», направленности (профилю) «Системы корпоративного управления для инновационных отраслей» разработана в институте СПИНТех и утверждена на заседании института 24 ноября 2020 года, протокол № <sup>3</sup>

Директор института СПИНТех <u>Jecas / Л.Г. Гагарина</u>

#### **ЛИСТ СОГЛАСОВАНИЯ**

Программа согласована с Центром подготовки к аккредитации и независимой оценке качества

Начальник АНОК / И.М. Никулина /

Программа согласована с библиотекой МИЭТ Директор библиотеки \_\_\_\_\_\_\_\_\_\_\_\_\_\_\_\_ \_\_\_\_ / Т.П. Филиппова /